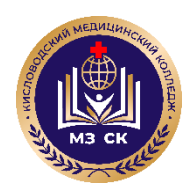

**Министерство здравоохранения Ставропольского края Государственное бюджетное профессиональное образовательное учреждение Ставропольского края «Кисловодский медицинский колледж»**

Утверждено на заседании методического conera. протокол № 3 от 15.12.2022г пачальник отдела ОМР Чернышева С.В. ugo

# **МЕТОДИЧЕСКИЕ УКАЗАНИЯ**

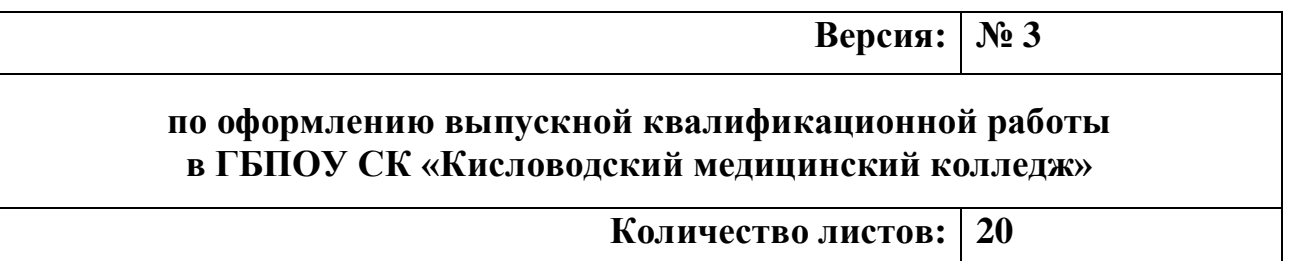

**г. Кисловодск, 2022 г.**

### **Информационные данные**

1. РАЗРАБОТАНО: – начальником отдела С.В. Чернышевой

2. ВВЕДЕНО взамен версии от 25.12.2018 г. Методического указания по оформлению выпускной квалификационной работы в ГБПОУ СК «Кисловодский медицинский колледж»

3. СРОК ПЕРЕСМОТРА – данное положение подлежит пересмотру в соответствии с изменениями законодательства РФ

4. Данное положение является интеллектуальной собственностью ГБПОУ СК «Кисловодский медицинский колледж» и не может быть полностью или частично воспроизведено, тиражировано и распространено в любом виде вне ГБПОУ СК «Кисловодский медицинский колледж» без разрешения высшего руководства ГБПОУ СК «Кисловодский медицинский колледж».

# **ОГЛАВЛЕНИЕ**

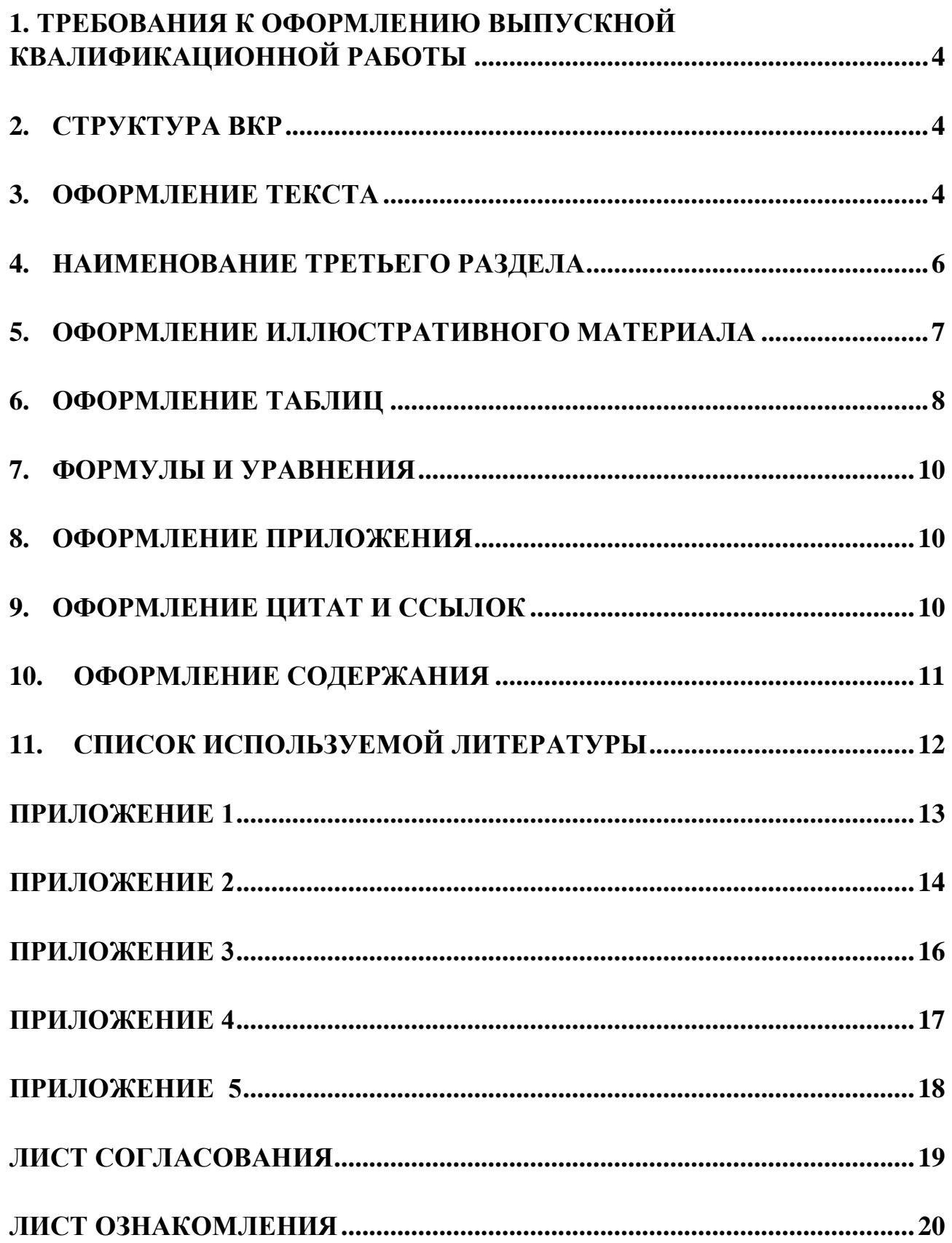

### <span id="page-3-0"></span>**1. Требования к оформлению выпускной квалификационной работы**

К оформлению ВКР предъявляются определенные требования, установленные следующими нормативными документами:

- ГОСТ 2.105.95 ЕСКД. Общие требования к текстовым документам,

- ГОСТ 2.106-96 ЕСКД. Текстовые документы,

Нормоконтроль осуществляется руководителем ВКР, прохождение студентом которого регистрируется подписью руководителем ВКР с указанием даты осуществления нормоконтроля (не позднее установленной графиком). ВКР должна быть сброшюрована в твердый переплёт. Защищенный ВКР хранится в архиве колледжа.

## <span id="page-3-1"></span>**2. Структура ВКР**

Структура ВКР состоит из последовательно расположенных следующих элементов:

- индивидуальный план задание выполнения ВКР
- отзыв руководителя
- титульный лист
- содержание
- введение (со страницы)
- основная часть
- заключение
- список используемой литературы
- приложения

## <span id="page-3-2"></span>**3. Оформление текста**

Текст ВКР должен быть напечатан на одной стороне листов белой бумаги формата А4 (210 $\times$ 297 мм).

Размеры полей: левое – 30 мм, правое – 15 мм, нижнее – 20 мм, верхнее – 20 мм.

Текст ВКР печатается шрифт Times New Roman, размер шрифта 14,

междустрочный полуторный (1,5 строки) интервал, первая строка – отступ - 1,25 см.

Страницы нумеруются арабскими цифрами, соблюдая сквозную нумерацию по всему тексту. Номер страницы проставляется по центру в нижней части страницы без точки или каких-либо знаков препинания в конце и без указания «стр.» или «с.» (ГОСТ Р 6.30-2003).

Индивидуальный план-задание на ВКР, отзыв руководителя включаются в общую нумерацию страниц, но номер страницы на них не проставляется. Номера страниц также не проставляются на страницах титульного листа ВКР, содержания и первой страницы введения. Цифры номеров страниц проставляются со второй страницы введения.

Иллюстрации, таблицы, расположенные на отдельных листах, включаются в общую нумерацию страниц.

Основную часть ВКР следует делить на разделы, подразделы, пункты и подпункты. Разделы и подразделы должны иметь заголовки. Заголовки должны четко и кратко отражать содержание раздела. Разделы и подразделы нумеруют арабскими цифрами. Например: Раздел 1, подраздел 1.1, пункт 1.1.1, подпункт 1.1.1.1, не более 4 цифр. Цифры разделяются точками, после последней цифры точка не ставится. Слово «Раздел», «Подраздел» не пишется. Например:

1 НАИМЕНОВАНИЕ ПЕРВОГО РАЗДЕЛА

I 1 3 *.* ---<br><sup>1.2</sup> Нумерация подразделов первого раздела  $1.1$ 

# 2 НАИМЕНОВАНИЕ ВТОРОГО РАЗДЕЛА

 $2.1$ 

 $2.3$  $\begin{matrix} 2.2 \end{matrix}$ Нумерация подразделов второго раздела

Если ВКР имеет пункты, то они должны быть пронумерованы в пределах подраздела и номер пункта должен состоять из номеров раздела, подраздела и пункта, разделенных точками, например:

### <span id="page-5-0"></span>**4. Наименование третьего раздела**

3.1 НАИМЕНОВАНИЕ ТРЕТЬЕГО РАЗДЕЛА

 $3.1.3$  3 1 2 *. .* Нумерация пунктов первого подраздела третьего раздела  $3.1.1$ 

Заголовки: введение, заключение, список используемой литературы и приложения не нумеруются.

Заголовки разделов, а также «**СОДЕРЖАНИЕ**», «**ВВЕДЕНИЕ», «ЗАКЛЮЧЕНИЕ», «СПИСОК ИСПОЛЬЗУЕМОЙ ЛИТЕРАТУРЫ», «ПРИЛОЖЕНИЕ»** по тексту следует выравнивать по центру и печатать заглавными буквами, без точки в конце, не подчеркивая, применяя полужирное начертание. Переносы слов в заголовках не допускаются. Если заголовок состоит из двух предложений, то они разделяются точкой.

Заголовки подразделов, пунктов и подпунктов, также, располагаются по центру строки, но печатаются с заглавной буквы. Запрещается оставлять заголовок подраздела или пункта на одной странице, а текст переносить на другую страницу.

Заголовки и подзаголовки отделяются от текста одной свободной строкой.

Каждый раздел, **«СОДЕРЖАНИЕ», «ВВЕДЕНИЕ», «ЗАКЛЮЧЕНИЕ», «СПИСОК ИСПОЛЬЗУЕМОЙ ЛИТЕРАТУРЫ», «ПРИЛОЖЕНИЕ»** начинаются с новой страницы.

Текст должен быть кратким, логически связанным и последовательным. Термины, обозначения и определения должны соответствовать установленным стандартам, а при их отсутствии - общепринятым в медицинской литературе.

Если в ВКР принята специфическая терминология, то в конце его (перед списком используемой литературы) должен быть перечень принятых терминов с соответствующими разъяснениями. Перечень включают в содержание документа.

В тексте не допускается:

- применять обороты разговорной речи;

- применять для одного и того же понятия различные научнотехнические термины, близкие по смыслу (синонимы), а также иностранные слова и термины при наличии равнозначных слов и терминов в русском языке;

- применять произвольные словообразования;

- применять сокращение слов в тексте и в подписях под иллюстрациями, кроме установленных правилами орфографии, пунктуации, а также соответствующими государственными стандартами;

- сокращать обозначения физических единиц, если они употребляются без цифр, за исключением единиц физических величин в таблицах и в расшифровках буквенных обозначений, входящих в формулы и рисунки;

- заменять слова буквенными обозначениями.

#### <span id="page-6-0"></span>**5. Оформление иллюстративного материала**

Иллюстрации (чертежи, схемы, графики, эскизы, диаграммы, фотоснимки, рисунки) располагают так, чтобы их было удобно рассматривать, непосредственно после текста, в котором они упоминаются впервые. Иллюстрации обозначаются словом "Рисунок". На все рисунки должны быть даны ссылки по тексту ВКР. Рисунки должны иметь наименования, которые помещают под рисунком. Они нумеруются арабскими цифрами сквозной нумерацией в пределах всей работы, или в пределах разделов, например,(второй рисунок первого раздела):

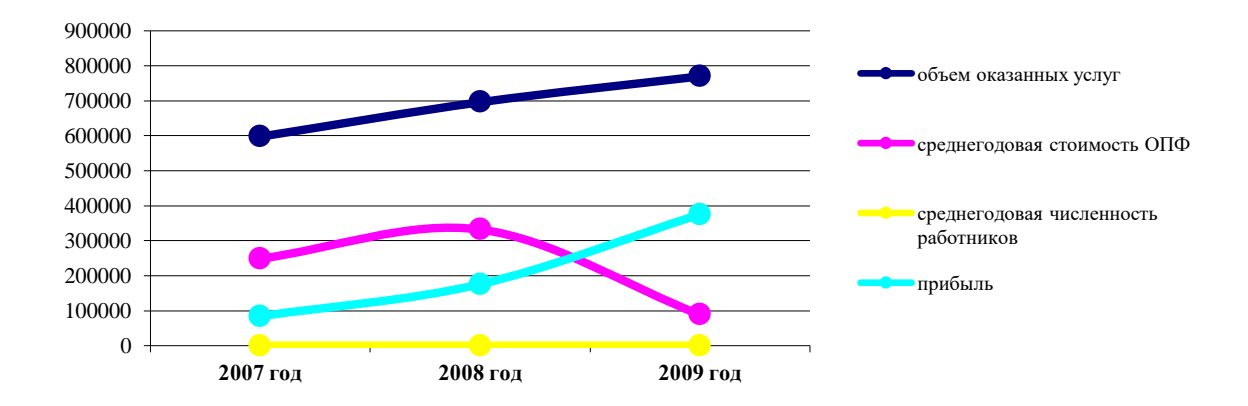

Рисунок 1.2 - Динамика основных показателей за 2020-2021 гг. Точка после наименования рисунка не ставится.

## <span id="page-7-0"></span>**6. Оформление таблиц**

Цифровой материал оформляется, как правило, в виде таблиц. Таблицу, в зависимости от ее размера, помещают под текстом, в котором впервые дана ссылка на нее, или на следующей странице, а, при необходимости, в приложении к работе. На все таблицы должны быть приведены ссылки в тексте ВКР, при ссылке следует писать слово "таблица" с указанием ее номера.

Название таблицы должно отражать ее содержание, быть точным и кратким. Название следует помещать над таблицей слева. Название пишется без абзацного отступа.

Например:

Таблица 4.1 - Название таблицы

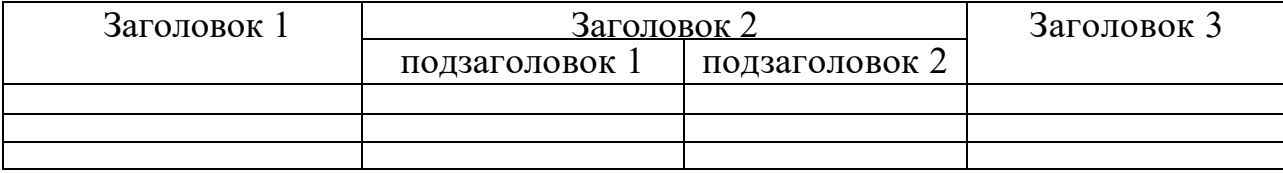

Таблицы, за исключением таблиц приложений, нумеруют арабскими цифрами сквозной нумерацией. Допускается нумеровать таблицы в пределах раздела. В этом случае номер таблицы состоит из номера раздела и порядкового номера таблицы, разделенных точкой.

Таблицы каждого приложения обозначают отдельной нумерацией арабскими цифрами с добавлением перед цифрой обозначения приложения.

Большие таблицы располагают так, чтобы их можно было читать, поворачивая работу по часовой стрелке. Допускается помещать таблицу вдоль длинной стороны листа документа.

Заголовки граф и строк таблицы следует писать с прописной буквы, а подзаголовки граф - со строчной буквы, если они составляют одно предложение с заголовком, или с прописной буквы, если они имеют самостоятельное значение. В конце заголовков и подзаголовков таблиц точки не ставят. Заголовки и подзаголовки граф указывают в единственном числе.

Если таблица выходит за формат страницы, часть её переносят на другую страницу. При этом нумеруют арабскими цифрами графы и (или) строки первой части таблицы. Над второй частью таблицы располагают строку с нумерацией граф.

При переносе части таблицы на другую страницу слово "Таблица" и название помещают только над первой частью таблицы, над другими частями пишут слова "Продолжение таблицы" с указанием номера (обозначения) таблицы.

Если в конце страницы таблица прерывается и ее продолжение будет на следующей странице, в первой части таблицы нижнюю горизонтальную линию, ограничивающую таблицу, не проводят.

Таблицы с небольшим количеством граф допускается делить на части и помещать одну часть рядом с другой на одной странице.

При наличии в тексте небольшого по объему цифрового материала его нецелесообразно оформлять таблицей, а следует давать в виде вывода (текста), располагая цифровые данные в колонки.

### <span id="page-8-0"></span>**7. Формулы и уравнения**

Формулы и уравнения в работе следует нумеровать в пределах раздела арабскими цифрами в круглых скобках напротив формулы в крайне правом положении. Например, (1.1), (1.2).

Непосредственно под формулой приводится расшифровка символов и числовых коэффициентов, если они не были пояснены ранее в тексте.

### <span id="page-9-0"></span>**8. Оформление приложения**

В приложения включают дополнительный вспомогательный материал, к которому относятся промежуточные расчеты, таблицы вспомогательных цифровых данных, инструкции, методики, иллюстрации, заполненные формы отчетности и другие документы.

Каждое приложение должно начинаться с новой страницы. Приложения нумеруются соответственно прилагаемым документам. На верхней строке каждого документа приложения, по центру располагается слово «**ПРИЛОЖЕНИЕ**» заглавными буквы без знаков препинания и порядковый номер. Приложение должно иметь заголовок, расположенный согласно вышеуказанным требованиям (раздел 3,4,5). Заголовок приложения начинается с заглавной буквы, в конце него точка не ставится.

Ссылка в тексте на приложения оформляется в скобках, например: (Приложение 1).

Страницы приложений нумеруются в сквозном порядке в ВКР, но в общий (основной) объем ВКР не засчитываются.

В содержание работы включают приложения с указанием номера страницы, с которого начинаются приложения.

### <span id="page-9-1"></span>**9. Оформление цитат и ссылок**

При ссылке в тексте на литературный источник после упоминания о нем проставляют в квадратных скобках номер, под которым он значится в списке используемой литературы. В необходимых случаях (обычно при использовании цифровых данных или цитаты) указываются и страницы, на которых помещается используемый источник: например [25, с. 14-19] или [28, т.1, c.128].

Также можно применять подстрочную сноску, которая помещается внизу той страницы, на которой было осуществлено цитирование, под текстом. В конце цитаты ставится арабская цифра, обозначающая порядковый номер сноски на данной странице, эта цифра располагается несколько выше данной строки. Этот же номер затем проставляется внизу данной страницы и далее описываются реквизиты цитируемого<sup>1</sup>.

Айламазян Э.К Неотложная помощь в акушерстве. Руководство- М.; ГЭОТАР -Медиа -2015,-с.384.

2 Там же. – С. 85.

Ссылки на таблицы, рисунки, приложения указываются в круглых скобках: (таблица 2.1), (рисунок 4.2), (приложение 2) либо следует писать: «в соответствии с данными в таблице 1.5», «по данным рисунка 2.3», «в соответствии с приложением 1».

#### <span id="page-10-0"></span>**10.Оформление содержания**

\_\_\_\_\_\_\_\_\_\_\_\_\_\_\_\_\_\_\_\_\_\_\_\_\_\_\_\_

\_\_\_\_\_\_\_\_\_\_\_\_\_\_\_\_\_\_\_\_\_\_\_\_\_

При оформлении листа содержания ВКР надо учитывать, что в нем приводятся все заголовки проекта и указываются страницы, с которых они начинаются. Заголовки содержания должны точно повторять заголовки в тексте. Сокращать или давать их в другой формулировке последовательности по сравнению с заголовками в тексте нельзя.

Все заголовки указываются без точки в конце. Напротив, последнего слова каждого заголовка в правом столбце содержания располагается соответствующий ему номер страницы. Образец содержания дан в Приложении 1.

#### <span id="page-10-1"></span>**11.Список используемой литературы**

Список используемой литературы указывается в конце (перед приложениями). Сведения об источниках следует располагать по алфавиту в следующей последовательности - нормативно-правовые документы, далее – книги и периодические издания. Источники следует нумеровать арабскими цифрами без точки после номера и печатать с абзацного отступа (Приложение 2).

Например:

1 Конституция Российской Федерации: Принята всенародным голосованием 12 декабря 1993 г. – М.: Юрист, 1997. -31 с.

4 Панкова О.Ю. Невынашивание беременности– М.: Бином, 2015. - 192 с.

# **СОДЕРЖАНИЕ**

<span id="page-12-0"></span>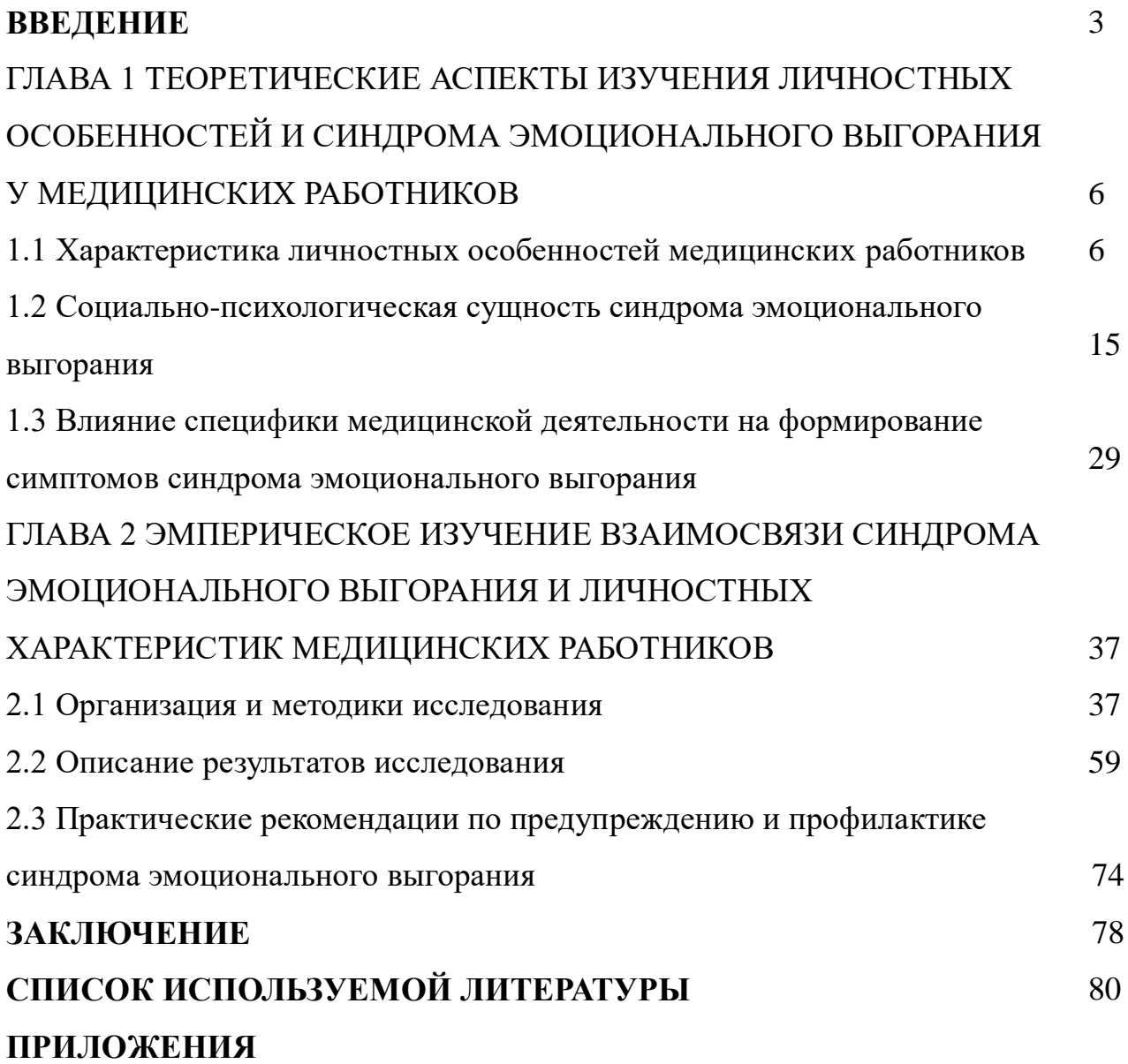

### **Правила описания электронных ресурсов**

<span id="page-13-0"></span>Электронный ресурс - разновидность информационных ресурсов, для создания, сбора, хранения, обработки, поиска, вывода, копирования, передачи, распространения и использования которых необходима, периферийные устройства, подключенные к компьютеру, и система связи. Электронные ресурсы включаются в соответствующие списки используемой литературы (список нормативных актов, список литературы и др.) наравне с другими источниками.

### **Схема описания электронного ресурса**

Заглавие (в том числе фамилия и инициалы первого автора) [Электронный ресурс] / сведения об ответственности *(например, об авторах, редакторе).* — Сведения об издании *(например: второе издание, третий выпуск и др.).* — Место издания: имя издателя *(если оно известно)*, дата издания. — Специфическое обозначение материала *(например, 1 электронный оптический диск (CD-R), 1 гибкий магнитный диск (дискета)). —* Примечания *(Режим доступа. - Связь с другими изданиями ресурса. – Язык, на котором изложена информация. - Дата описания динамического ресурса удаленного доступа).*

При невозможности определить место издания (город или страну), приводится аббревиатура "б. м." или "s. l." в квадратных скобках ([Б. м.], [S. l.]).

При отсутствии сведений о времени издания документа может быть приведена приблизительная дата со знаком вопроса, заключенная в квадратные скобки ([ок. 1990], [1998?], [200-?]).

При отсутствии специфического обозначения материала, к которому принадлежит физический носитель, предполагается, что таковым является жесткий магнитный диск.

# **Пример**

Большая российская юридическая энциклопедия [Электронный ресурс] / под ред. А.Я. Сухарева, В.Е. Крутских. СПб.: ВК Кодекс, 1998. 1 электрон. опт. диск (CD-RОМ). Электрон. версия печ. публикации.

Чаще всего используется составная часть электронного ресурса (например, научная статья (книга), размещенная на диске, нормативный акт, размещенный на Web-сайте). В этом случае список используемой литературы выглядит следующим образом:

Покровский И.А. История римского права // Консультант Плюс: Высшая школа. Учебное пособие [Электронный ресурс]. Вып. 4. М.: Консультант Плюс, 2005. 1 электрон. опт. диск (CD-RОМ). Электрон. версия печ. публикации.

### <span id="page-15-0"></span>**Титульный лист выпускной квалификационной работы**

Государственное бюджетное профессиональное образовательное учреждение Ставропольского края «Кисловодский медицинский колледж»

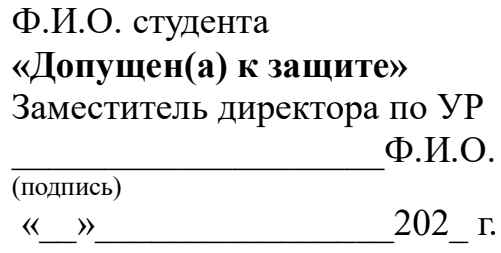

# **Выпускная квалификационная работа (***дипломная работа***)**

**\_\_\_\_\_\_\_\_\_\_\_\_\_\_\_\_\_\_\_\_\_\_\_\_\_\_\_\_\_\_\_\_\_\_\_\_\_\_\_\_\_\_\_\_\_\_\_\_\_\_\_\_\_\_\_\_\_\_\_\_\_\_\_»**

(Тема:)**«\_\_\_\_\_\_\_\_\_\_\_\_\_\_\_\_\_\_\_\_\_\_\_\_\_\_\_\_\_\_\_\_\_\_\_\_\_\_\_\_\_\_\_\_\_\_\_\_\_\_\_\_\_\_\_\_\_\_\_\_\_**

Специальность \_\_\_\_\_\_\_\_\_\_\_\_\_\_\_\_\_\_\_\_\_\_\_\_\_\_\_\_\_\_\_\_\_\_\_\_\_\_

Руководитель: преподаватель (фамилия, имя, отчество)

 \_\_\_\_\_\_\_\_\_\_\_\_\_\_ (подпись)

> Выполнил: Студент (ка) \_\_\_ курса Группы \_\_\_\_\_\_\_\_ Ф.И.О. студента Подпись\_\_\_\_\_\_\_\_\_\_\_\_\_\_\_\_\_

Работа заслушана на заседании ГЭК  $\ll \gg$  202 г. Работа оценена:

\_\_\_\_\_\_\_\_\_\_\_\_\_\_\_\_\_\_ (прописью)

город-курорт Кисловодск, 202\_ г.

<span id="page-16-0"></span>**Отзыв**  руководителя выпускной квалификационной работы студента ГБПОУ Ставропольского края «Кисловодский медицинский колледж»

на выпускную квалификационную работу по теме

(фамилия, имя, отчество полностью)

\_\_\_\_\_\_\_\_\_\_\_\_\_\_\_\_\_\_\_\_\_\_\_\_\_\_\_\_\_\_\_\_\_\_\_\_\_\_\_\_\_\_\_\_\_\_\_\_\_\_\_\_\_\_\_\_\_\_\_\_\_\_\_\_\_\_\_\_\_\_\_\_\_\_\_\_\_\_\_\_\_\_\_\_\_\_\_\_\_\_\_\_\_\_\_\_\_\_\_\_\_\_\_

(очная, очно-заочная, заочная)

\_\_\_\_\_\_\_\_\_\_\_\_\_\_\_\_\_\_\_\_\_\_\_\_\_\_\_\_\_\_\_\_\_\_\_\_\_\_\_\_\_\_\_\_\_\_\_\_\_\_\_\_\_\_\_\_\_\_\_\_\_\_\_\_\_\_\_\_

\_\_\_\_\_\_\_\_\_\_\_\_\_\_\_\_\_\_\_\_\_\_\_\_\_\_\_\_\_\_\_\_\_\_\_\_\_\_\_\_\_\_\_\_\_\_\_\_\_\_\_\_\_\_\_\_\_\_\_\_\_\_\_

студента группы \_\_\_\_, специальности\_\_\_\_\_\_\_\_\_\_\_, формы обучения,

\_\_\_\_\_\_\_\_\_\_\_\_\_\_\_\_\_\_\_\_\_\_\_\_\_\_\_\_\_\_\_\_\_\_\_\_\_\_\_\_\_\_\_\_\_\_\_\_\_\_\_\_\_\_\_\_\_\_\_\_\_\_\_\_\_\_

Отзыв руководителя должен включать:

- анализ полноты раскрытия темы ВКР;
- оценку содержания работы по всем ее разделам;

 оценку деятельности самостоятельности и творческой инициативы студента, как студент справлялся с возникшими трудностями;

своевременность этапов индивидуального плана-задания;

 качество изложения материала в работе (научность, логичность, доступность, последовательность);

соответствие оформления работы предъявляемым требованиям;

 рекомендации по практическому использованию результатов работы или ее опубликованию;

замечания по работе в целом, ее достоинства и недостатки;

**\_\_\_\_\_\_\_\_\_\_\_\_\_\_\_\_\_\_\_\_\_\_\_\_\_\_\_\_\_\_\_\_\_\_\_\_\_\_\_** \_\_\_\_\_\_\_\_\_\_\_\_\_\_\_\_\_

рекомендуемую оценку: «отлично», «хорошо», «удовлетворительно», «неудовлетворительно».

Дата:  $\frac{1}{2}$  —  $\frac{1}{2}$  —  $\frac{1}{2}$ 

<sup>(</sup>Ф. И.О., ученая степень, ученое звание руководителя)

### *Индивидуальный план-задание выполнения ВКР \_\_\_\_\_\_\_\_\_\_\_\_\_\_\_\_\_\_\_\_\_\_\_\_\_\_\_\_\_\_\_\_\_\_\_\_\_\_\_\_\_\_\_\_\_\_\_\_\_\_\_\_\_\_\_*

<span id="page-17-0"></span>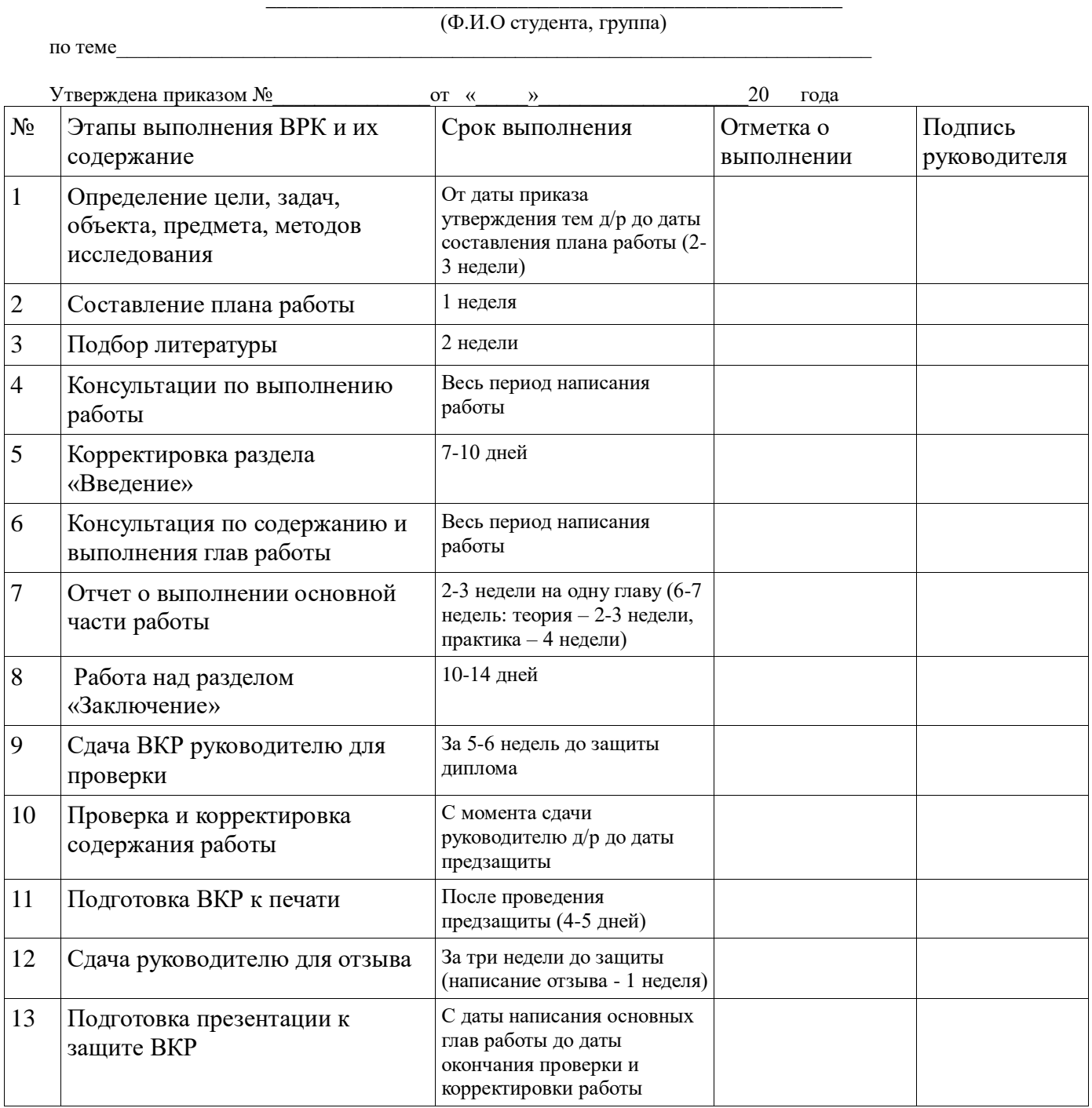

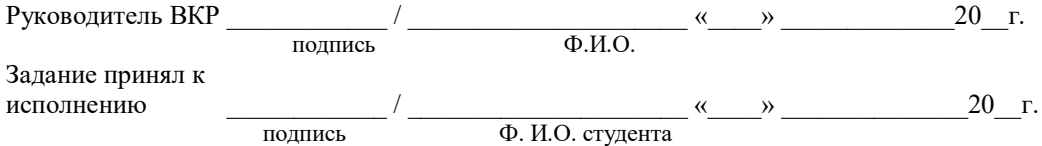

# **Лист согласования**

<span id="page-18-0"></span>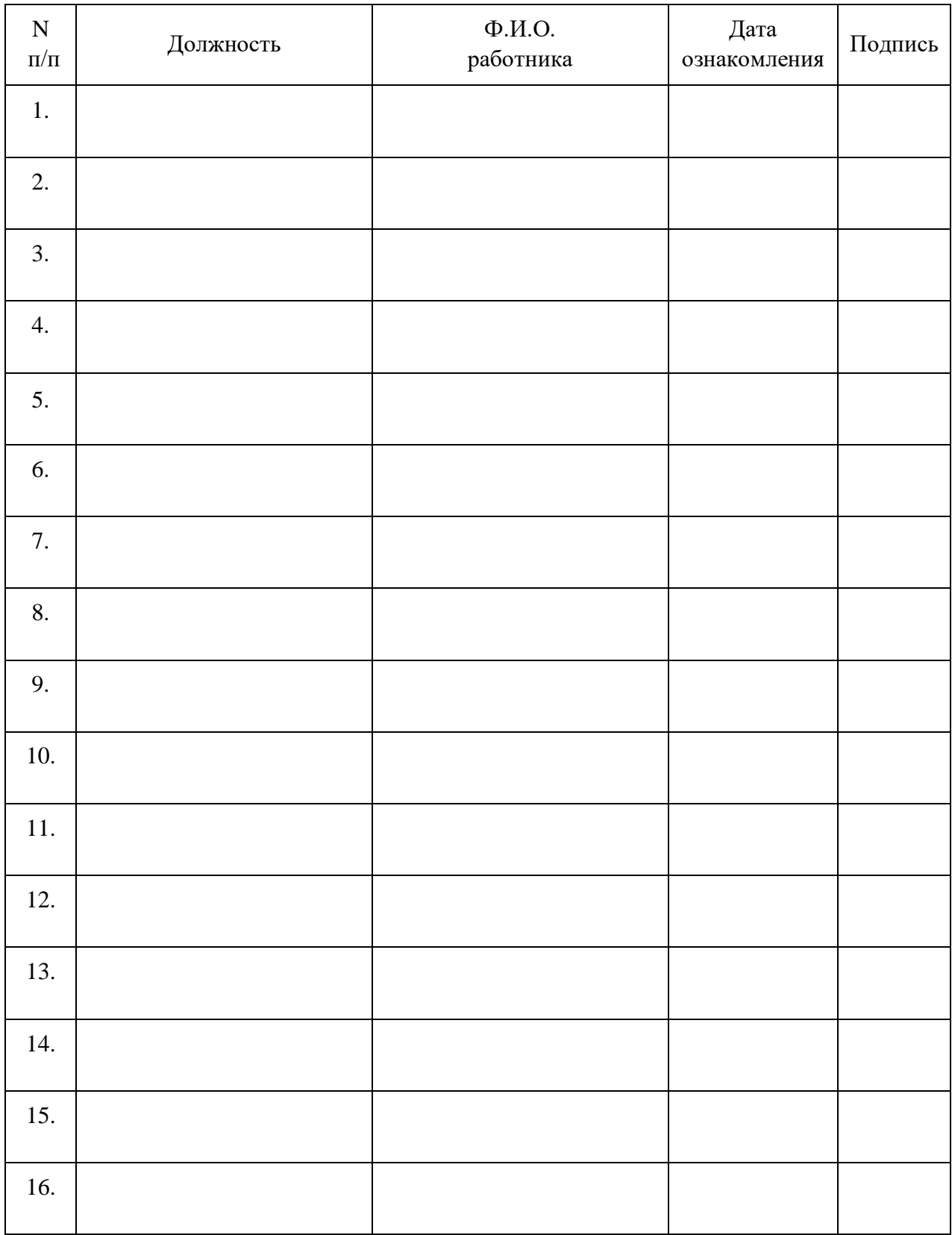

# **Лист ознакомления**

<span id="page-19-0"></span>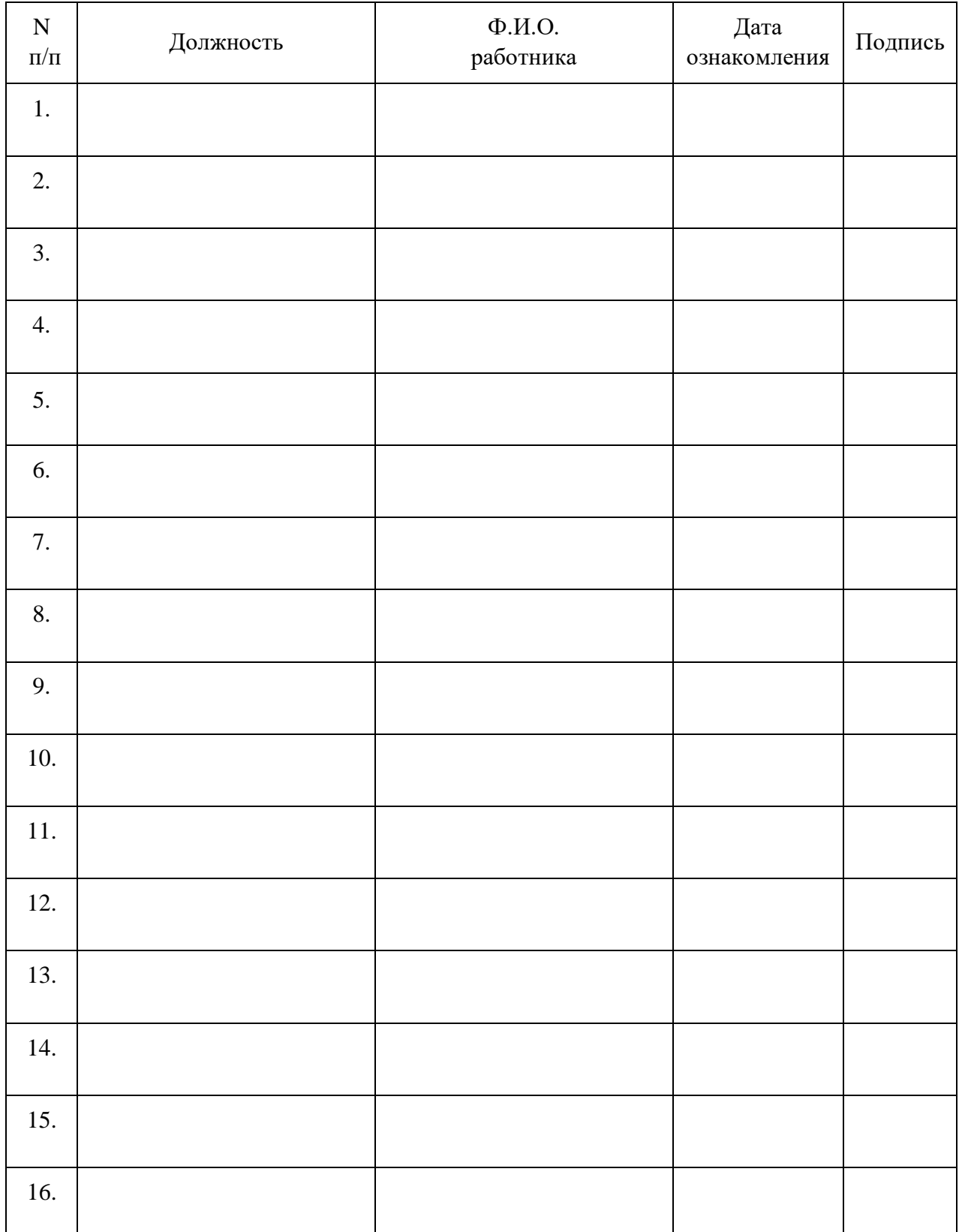